## **كتاب**

## **احصل على درجة حرارة افضل لمعالجك**

# **الكاتب**

# **Devil ro0t**

**[dro0t@yahoo.com](mailto:dro0t@yahoo.com) : للمراسلة**

 **[http://devilroot.c.la](http://devilroot.c.la/) : المداونة**

# **8/3/2009**

### **مقدمه**

**السلم عليكم و رحمة الله تعالى و بركاته اما بعد**

**تم اصدار هدا الكتيب البسيط ليشرح طريقة زيادة برودة المعالج اي الحصول على درجة حرارة اقل عند اشتغال المعالج كما يعرف الجميع فبرودة قطعة او قطع الجهاز كلها تلعب دور هام في اداء و استقرار القطع بافضل حال لمدة اطول فالمعالج من اهم الجزاء الرائيسية في الجهاز بل اهمها و هو الدي يتعرض لضغط كبير و بتالي درجة حرارة اكبر من غيره من القطع الخرى لدى فلتحسين هده الدرجة وخفضها علينا زيادة اليات او تغير اليات التبريد وهدا ما ساشرحه في هدا الكتاب باءدن الله**

### **الخطوات الولى**

#### **- افتح صندوق جهازك و حدد مكان المعالج**

**للتعرف على مكان المعالج بسرعة دائما فوق المعالج قطعة معدنية مثبث فوقها مروحه**

**- القطعة المعدنية** 

**ل اعرف اسمها بالعربية بضبط المهم المغزى مفهوم هده القطعة مصنوعة بطريقة خاصة للتقاط البرودة من الهواء من معدن اللومنيوم المعروف بهده الميزة وبمحاداة المعالج لهده القطعة فهي تزوده بالبرودة لزمة لداء افضل**

**الن القي نظرة عليها**

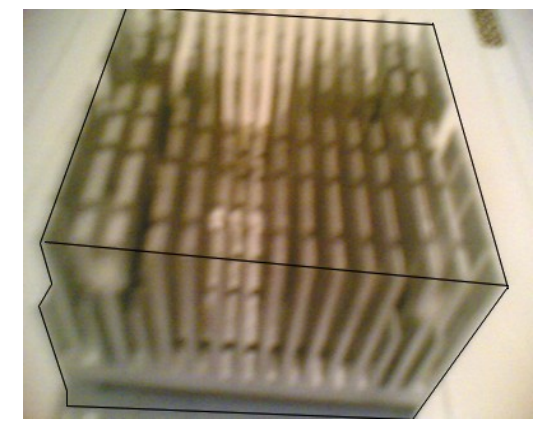

**لزم تكون كبيرة كل ما كانت كبيرة كل ما كان افضل**

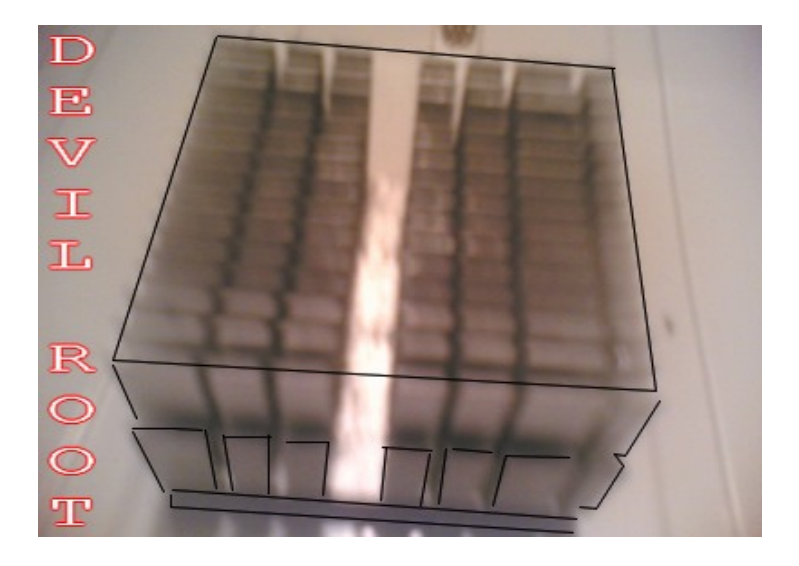

**في حالة اد كانت قطعة جهازك مثل هده او قريبة لحجمها**

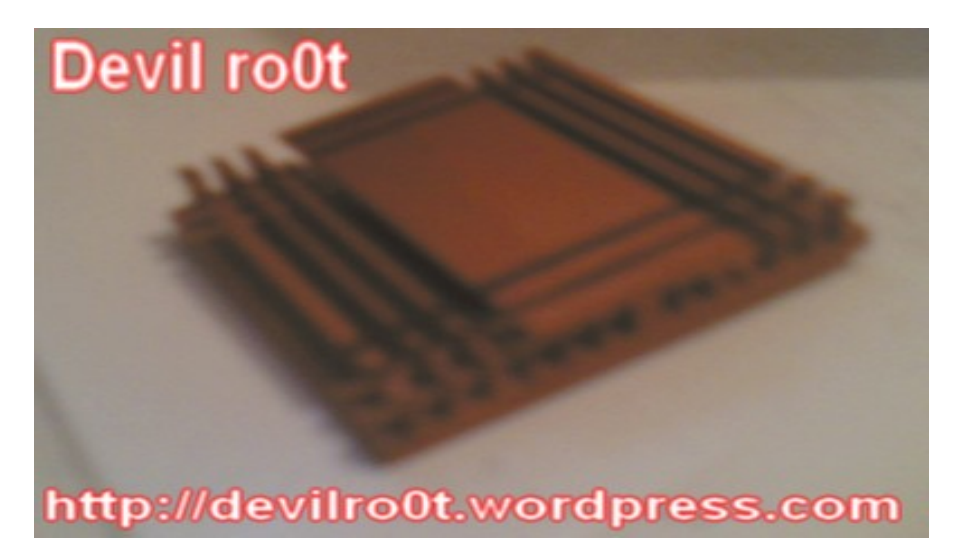

**عليك بتغيرها لواحدة في نفس مقاس القاعدة و اكثر ارتفاعا على القل 4 سنتيم في الرتفاع لنها ل تجدي نفعا... وهناك من يشتري اجهزة مجمعة من طرف شركات و تكون بها بعض الشياء سيئة لدى على النسان ان يفحص اول جهازه من داخل**

## **البدايه**

**- ادوات و لوازم البداء في تطبيق شرح**

**مروحيتين**

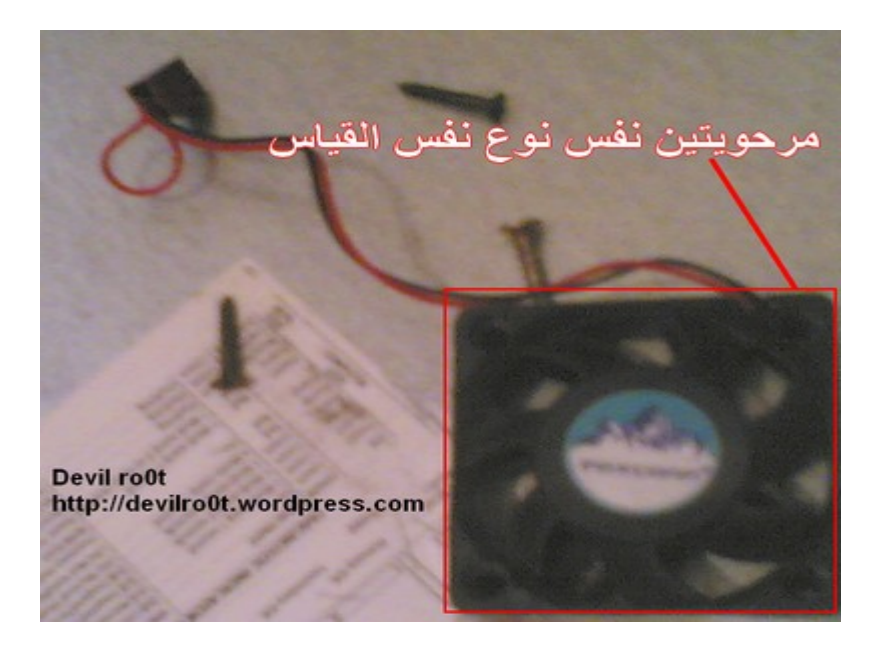

### **براغي**

**حسب سمك المروحيتين**

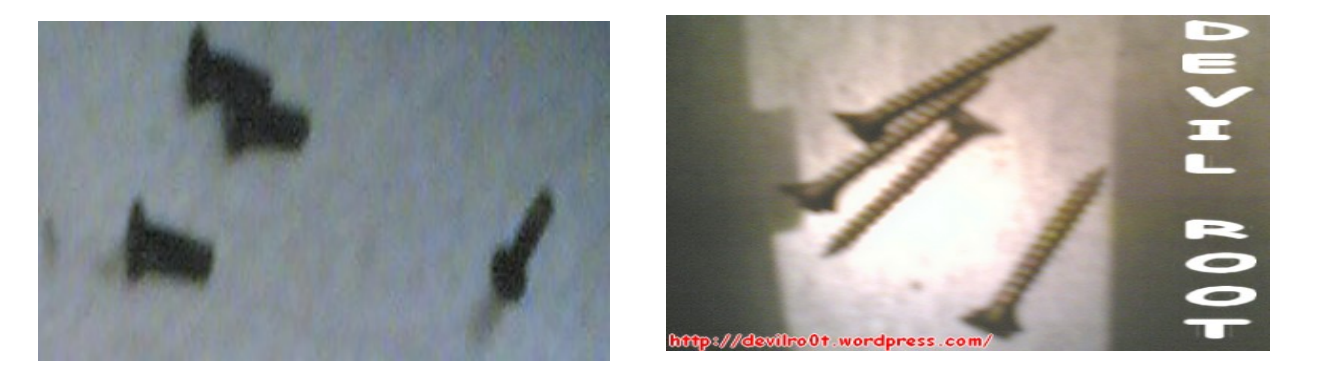

**شريط لصق**

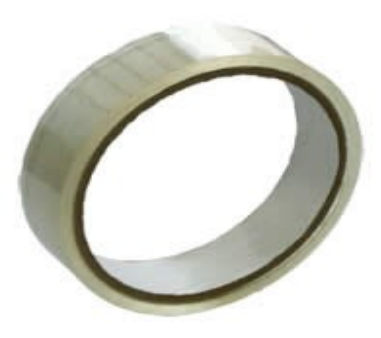

**كابل وحدة امداد طاقة فارغة مثل حق امداد القراص بطاقة**

**- اضافة مروحيتين على توالي فوق المعالج**

**وحدة امداد طاقه لزم يكون لديك كابل طاقة مثل حق القراص مستغني عنه لمداد طاقة و لك شرح كيف تستغله لزيادة المراوح**

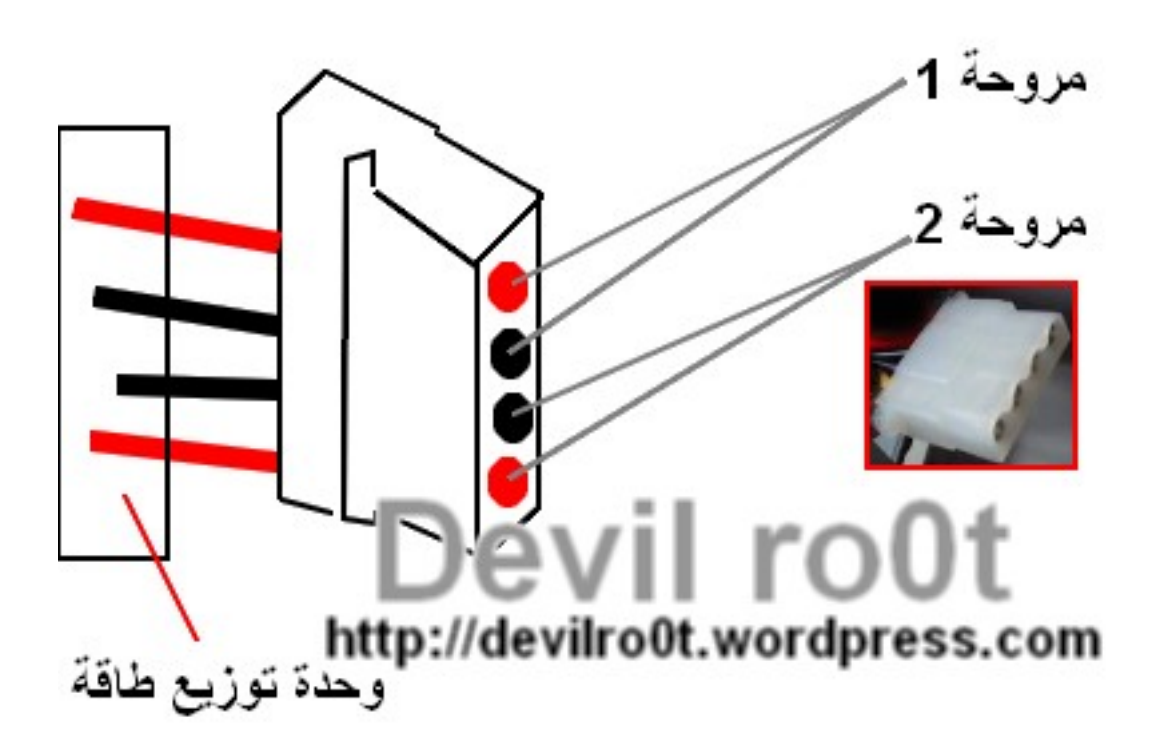

**قد تتسال وتقول هناك في المروحة ثلثة الصفر ل يهمنا لن المروحة تشتغل بدونه المهم هو السود و الحمر او الحمر و الحمر او السود و السود حسب مروحه عندك**

**خد مروحيتين نفس القياس بنسبة للقاعدة و سمك نفس نوع اشتري مروحة مثل الي فوق معالجك الن نفسها**

**خد المروحيتين واجمعهما بتوالي و ادر على المحيط شريط لصق كثالي**

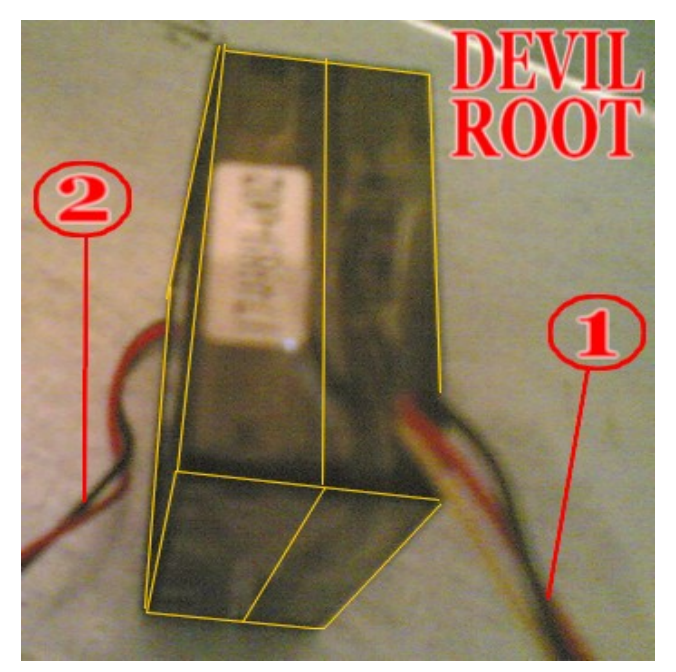

**جيد جداا ضعهما فوق المعالج و ثبثهما بالبراغي لتضغط على البراغي كثيرا فقط ثبث لن هدا قد يؤدي الى شل حركة المروحة التي بالسفل**

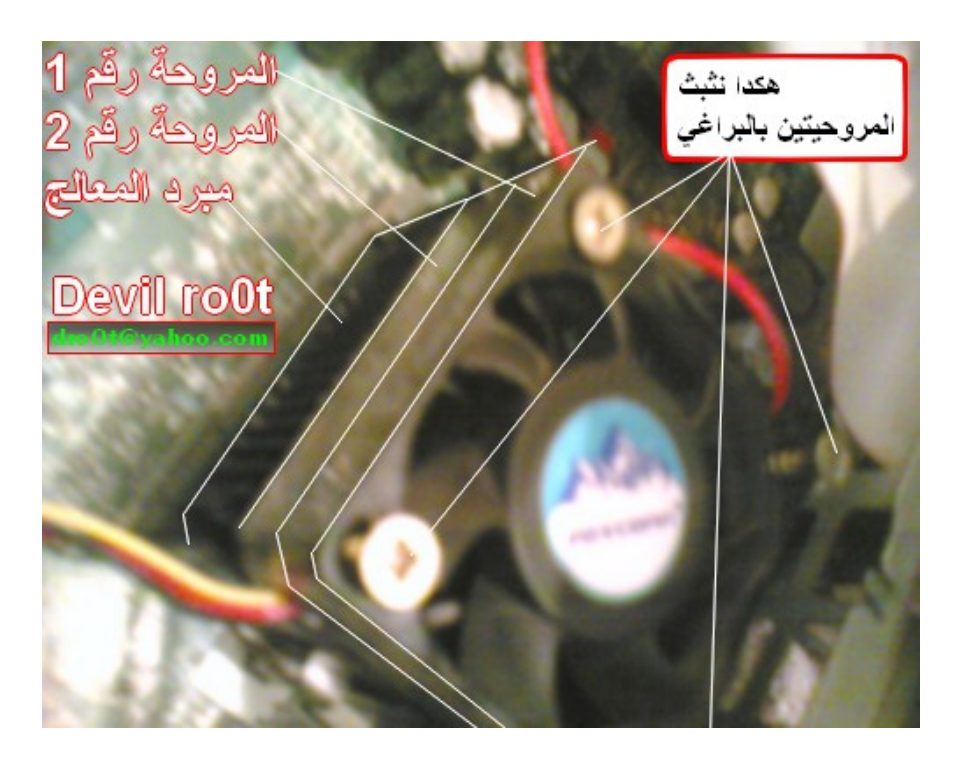

**الن كان لدينا في الصل مروحة بادمداد طاقة من لوحة و ضفنا واحدة بقي سلكين للمداد طاقة بدون اشتغلل**

**اضفت مروحة دات دفع قوي لتبريد لوحة الم**

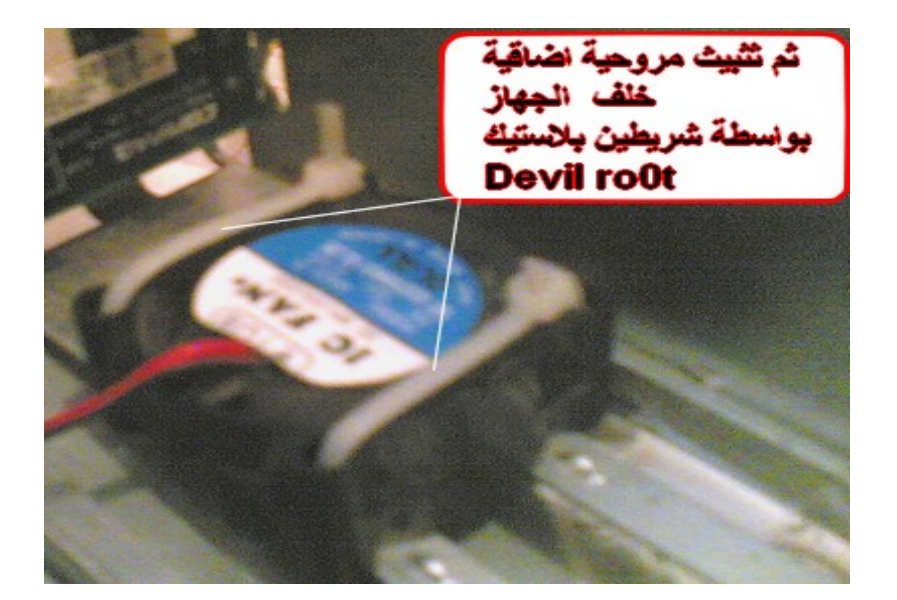

#### **اتمنى لك الفادة قد يبدو للمحترفين هده المور في غاية البساطة لكنها تبدو للخرين في غاية الصعوبة ولطالما ندرت الكتب التقنية التطبيقة لدى قررت ان اكتب هدا الكتيب الصغير كانظلقة بحول الله**

**اخوكم**

**Devil ro0t**

**[www.devilroot.c.la](http://www.devilroot.c.la/)**